ESCUELA SUPERIOR POLITÉCNICA DEL LITORAL

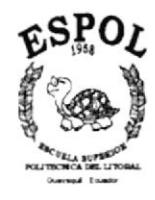

## PROGRAMA DE TECNOLOGÍA EN COMPUTACIÓN

**TESIS DE GRADO** PREVIO A LA OBTENCIÓN DEL TÍTULO DE:

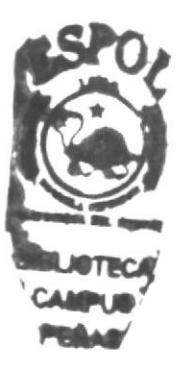

**ANALISTA DE SISTEMAS** 

#### TEMA:

#### PÁGINA WEB DE LA COMPAÑÍA "COPROELSA"

#### **MANUAL DE DISEÑO**

#### **AUTOR:**

## **JAVIER FERNANDO GARCÍA SUÁREZ**

#### **DIRECTOR:**

#### **ANL. LUIS RODRÍGUEZ**

#### $A\tilde{N}O:$

2002

#### Agradecimiento

Agradezco primeramente a Dios por haberme guiado siempre por el camino del bien, y a mi madre quien me ha brindado apoyo incondicional a lo largo de mi carrera, y me ha dado la mejor herencia del mundo " El Estudio ".

También doy gracias a mis profesores y todas las autoridades de mi Unidad Académica que de una u otra manera me han apoyado y me han regalado parte de su saber.

A mis compañcros y amigos que han estado siempre a mi lado durante todo el período de mis estudios.

#### Dedicatoria

Dedico este trabajo especialmente a mi madre, por todo el esfuerzo que ha realizado para que yo pueda culminar mi carrera, y por todo el apoyo incondicional que me ha dado a lo largo de la misma; por este motivo le quiero reiterar mi sincero agradecimiento y amor hacia ella.

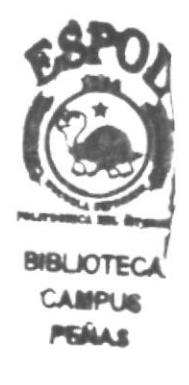

#### Declaración Expresa

La responsabilidad por los hechos, ideas y doctrinas expuestas en esta tesis de grado me corresponde exclusivamente; y el patrimonio intelectual de la misma al PROTCOM (Programa de Tecnología en Computación) de la Escuela Superior Politécnica del Litoral.

(Reglamento de exámenes y títulos profesionales de la ESPOL)

Firma del Director de Tesis

 $\frac{1}{2}$  $\begin{array}{c} \begin{array}{c} \begin{array}{c} \begin{array}{c} \end{array}\\ \end{array} \end{array} \end{array}$  $vis$ lbd Anl. Luis Rodríguez

Firma del Autor de la Tesis

Forum Gordia

### **TABLA DE CONTENIDO**

## **CAPÍTULO 1**

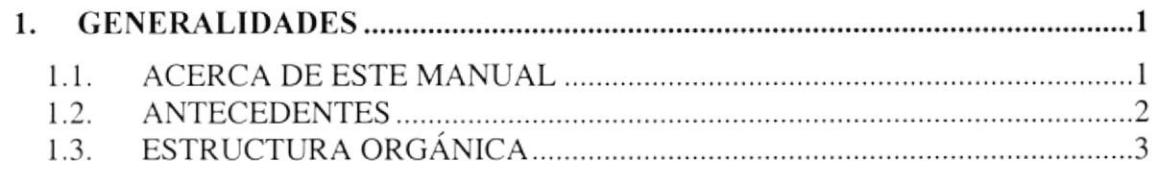

## **CAPÍTULO 2**

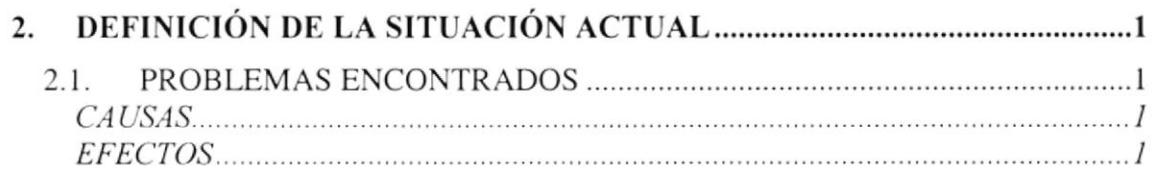

## **CAPÍTULO 3**

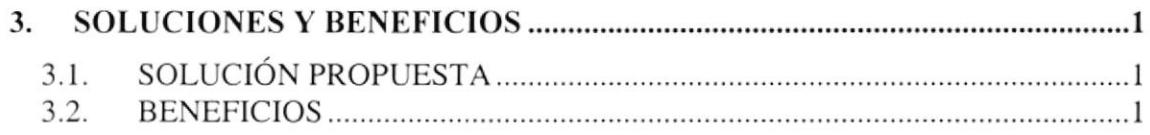

### **CAPÍTULO 4**

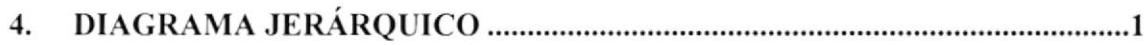

### **CAPÍTULO 5**

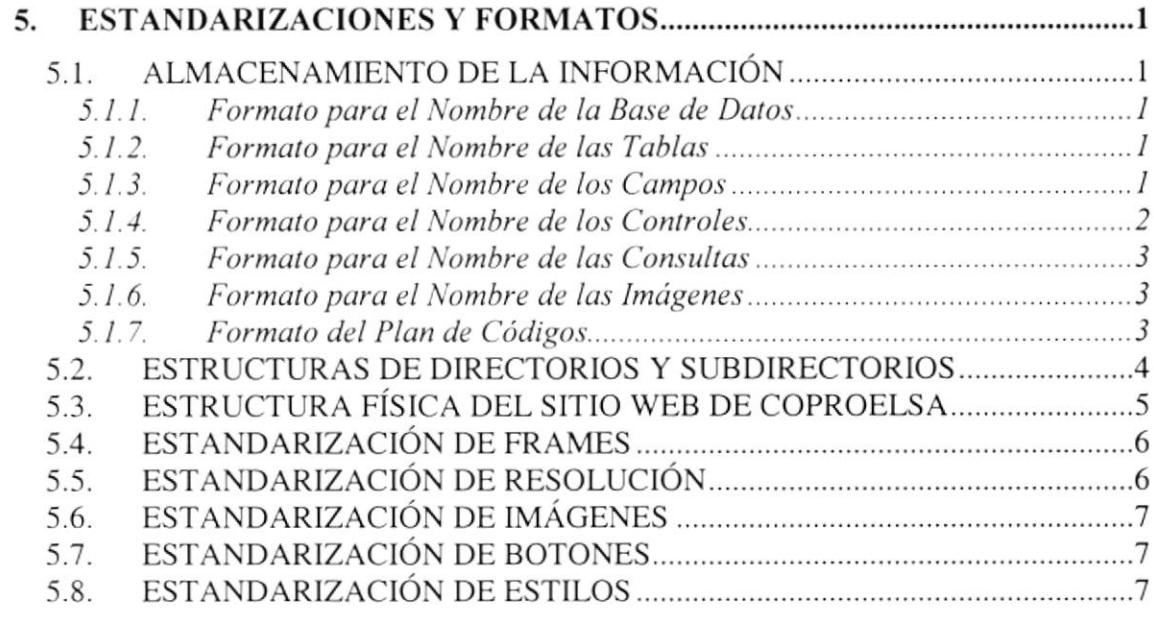

## **CAPÍTULO 6**

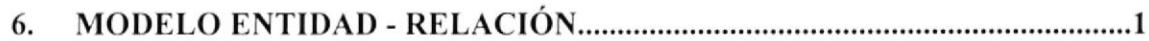

#### **CAPÍTULO 7**

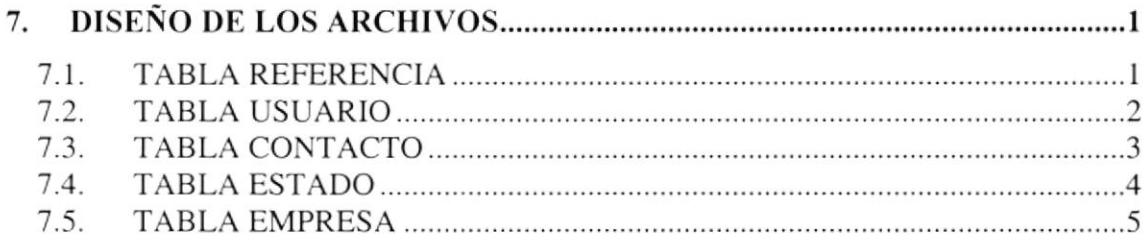

## **CAPÍTULO 8**

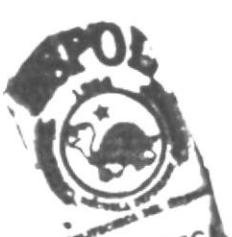

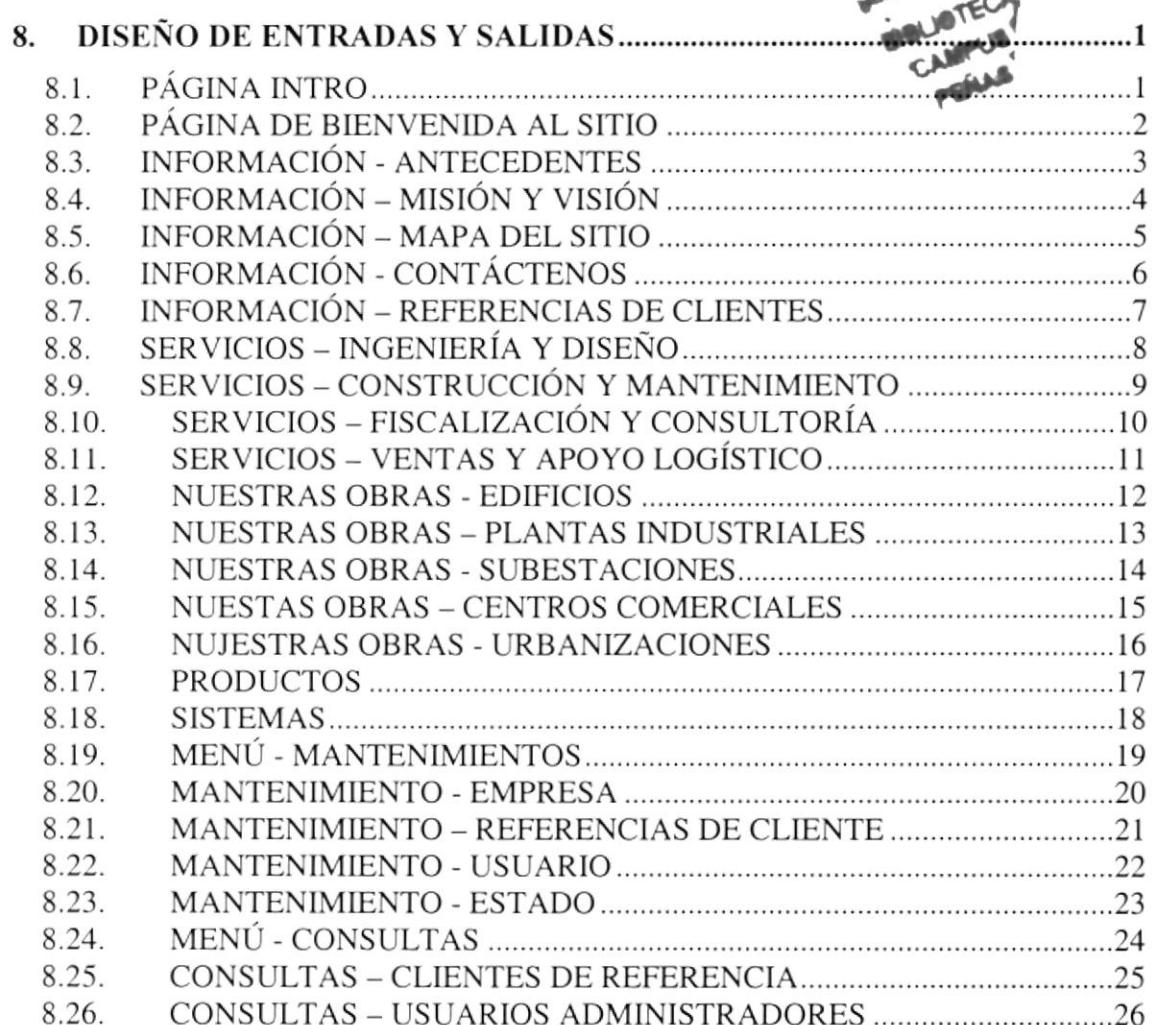

## **CAPÍTULO 9**

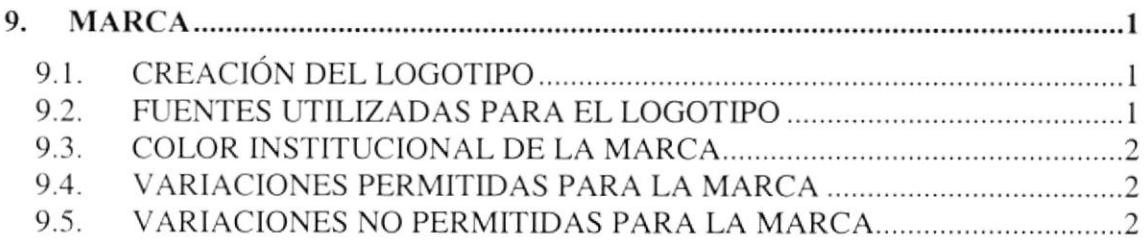

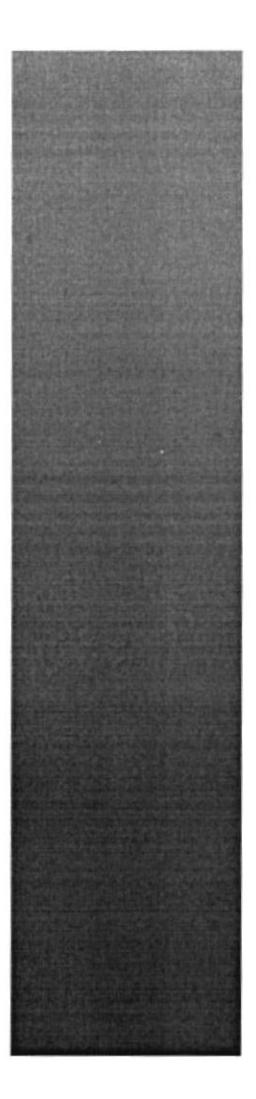

## CAPÍTULO 1.

## **GENERALIDADES**

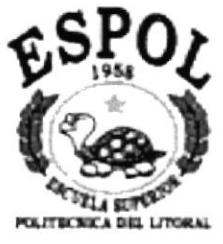

**Common Street** 

#### I. GENERALIDADES

#### l.l. ACERCA DE ESTE MANUAL

Con este manual, los responsables del mantenimiento del Sitio Web de COPROELSA estarán en capacidad de conocer:

Started W

- o Dimensión del área de la página.
- o Las normas y los estándares utilizados en el manual.
- o El diseño utilizado para el desanollo de la página.
- □ La estructura de navegación utilizada.
- o Mantener actualizada la información de la Empresa, la que reposa en una Base de Datos, para poder ser actualizada.
- o Recibir preguntas o solicitud de Información referente a alguna de las Obras realizadas por la empresa.
- $\Box$  Emisión de consultas.

#### ¿ Quién debe utilizar este manual ?

Este manual ha sido elaborado como un soporte para el desarrollo y mantenimiento de operación del Sitio Web. Entre las personas que tendrán la responsabilidad de realizar éstas tareas se encuentran:

- Analista de Sistemas (Web Master). o
- Programadores encargados. o
- Personal con conocimientos de Análisis y Programación. 0

#### Lo que debo conocer.

Entre los conocimientos que deben tener las personas a quienes está dirigido este manual, incluye:

- \_l Tener conocimiento de Diseño de Aplicaciones
- o Tener conocimiento de Programación.
- □ Tener conocimiento de Base de Datos.

#### 1.2 ANTECEDENTES

COPROELSA, Construcciones y Proyectos Eléctricos S. A., es una empresa privada que se estableció el I de Agosto del 2000, según escritura # 2.356 de la Notaria Vigésima del Cantón Cuayaquil, con el objeto social de dedicarse a realizar todo tipo de proyectos, diseños y planos eléctricos, telefónicos y electrónicos, así como la construcción, fiscalización y dirección técnica de todo tipo de construcciones eléctricas, telefónicas y electrónicas, para empresas privadas, del estado, de los municipios, de los consejos provinciales, públicas o semipúblicas; y, en general para toda persona natural o jurídica.

Por otra parte nuestra empresa no solo brinda servicios como Ingeniería y Diseño, Construcción y Mantenimiento, Fiscalización y Consultoría; sino que también ha incursionado en otras áreas como Ventas y Apoyo Logístico, ya que desde Julio del 2001 somos representantes internacionales de BRISTOL BABCOCK INC., distribuidores de HARDWARE y SOFTWARE para la automatización, control <sup>y</sup> monitoreo de procesos de control industrial.

#### $1.3.$ ESTRUCTURA ORGÁNICA

A continuación presentamos la estructura orgánica de COPROELSA.

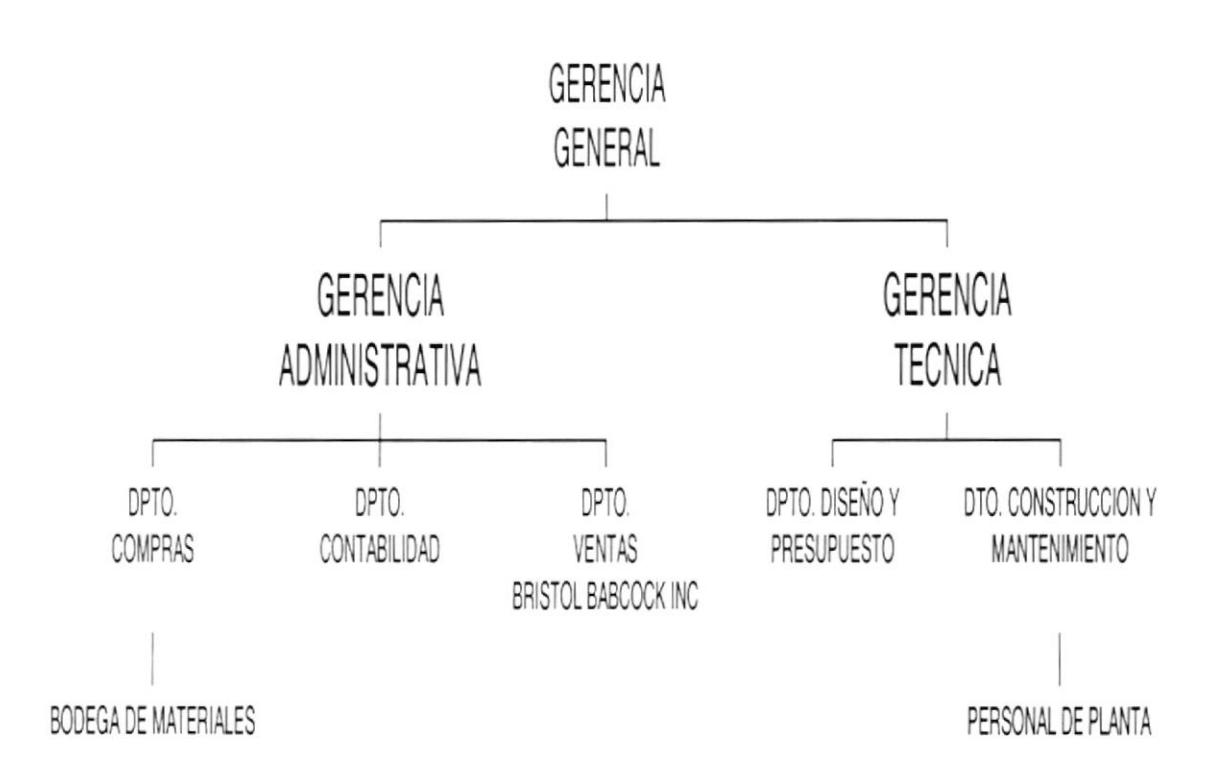

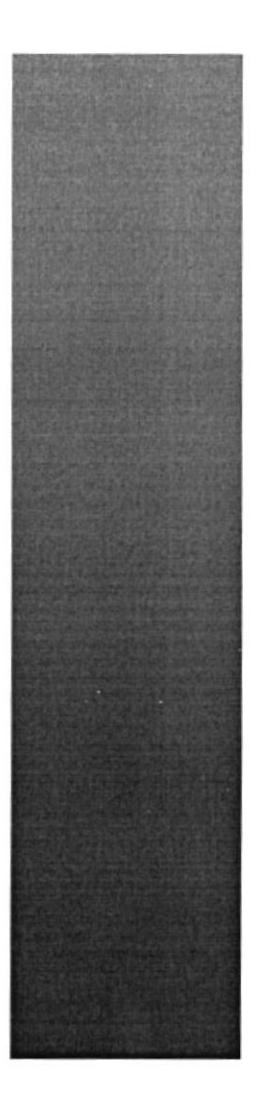

## CAPÍTULO 2.

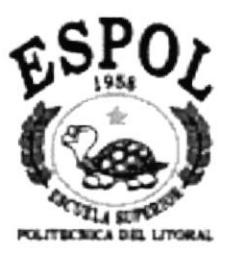

# **DEFINICIÓN DE LA<br>SITUACIÓN ACTUAL**

## 2. DEFINICIÓN DE LA SITUACIÓN ACTUAL

#### $2.1.$ PROBLEMAS ENCONTRADOS

Para cumplir con la misión y objetivos de COPROELSA, es prioritario que esta realice una muestra e intercambio de información con distintas entidades relacionadas con el diseño y desarrollo eléctrico, no solo dentro de nuestro país, sino también alrededor del mundo. Este propósito sólo podría lograrse de manera rápida, eficiente y económica a través de la Internet.

Sin embargo, actualmente COPROELSA no cuenta con un Web Site en Internet.

A continuación se presenta un cuadro detallado de las causas y efectos de los problemas que se encontraron después de haber realizado el análisis respectivo.

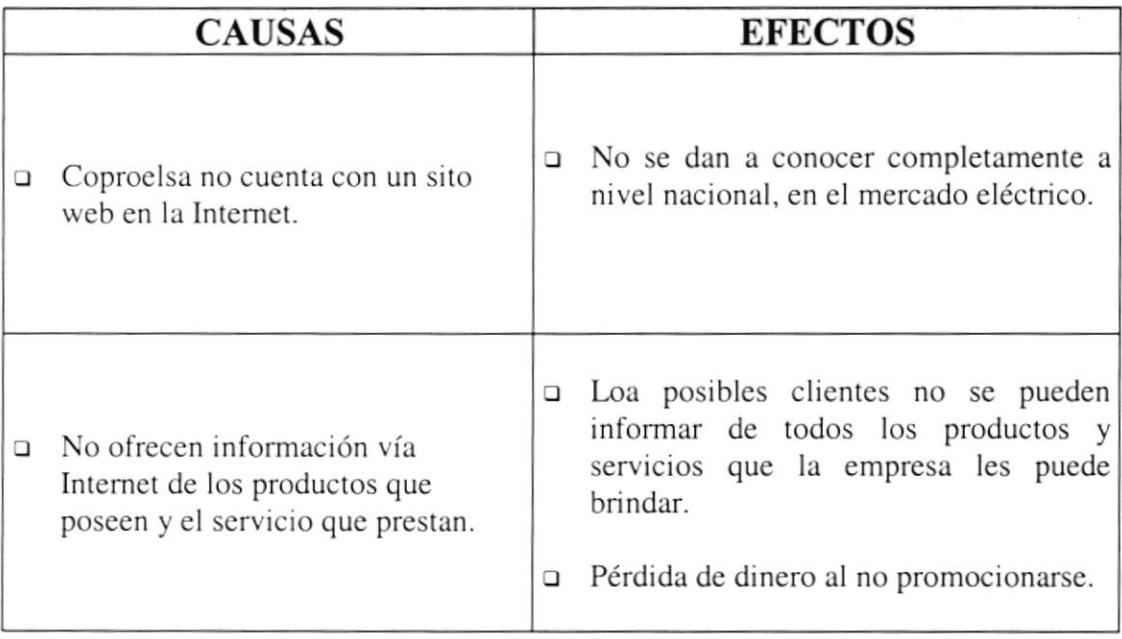

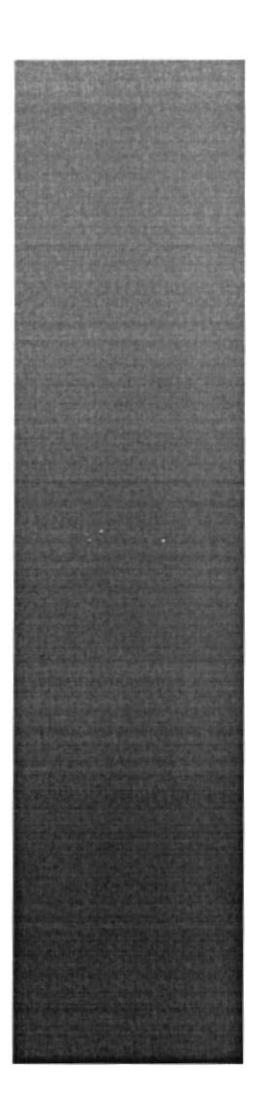

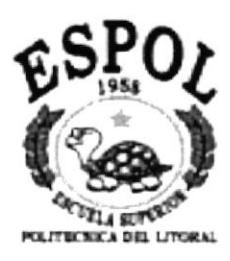

## CAPÍTULO 3.

**SOLUCIONES Y BENEFICIOS** 

#### **3. SOLUCIONES Y BENEFICIOS**

#### **SOLUCIÓN PROPUESTA**  $3.1.$

Basándose en la necesidad de integrarse a la comunidad digital que actualmente beneficia a miles de empresas y millones de usuarios en todo el mundo, se propone la creación de un Web Site, el cual dará a conocer a la empresa y todos sus servicios a nivel nacional e internacional. El Sitio Web propuesto deberá contar con administración, que posea ingreso, consulta, modificación y eliminación para obtener lo siguiente:

- Mostrar a los usuario toda la información referente a la empresa.
- Presentación de las referencias de los clientes que han trabajado con la empresa.  $\Box$
- permitir a los visitantes enviar comentarios o solicitar información acerca de algún tipo de obra en especial.
- a Administrar a los usuarios que pueden administrar el Sitio Web.
- m Mantenimiento del Sitio Web y de la Base de Datos.

#### $3.2.$ **BENEFICIOS**

- La administración del Sitio Web, mantiene actualizada la base de datos del mismo.  $\Box$
- Mejorar la imagen de COPROELSA y competir a través del sitio Web.  $\Box$
- La Base de Datos utilizada garantiza la seguridad de la información almacenada.  $\Box$
- Brinda información actualizada.  $\Box$
- Ahorro de tiempo en la ejecución de sus operaciones.

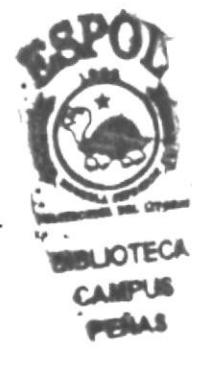

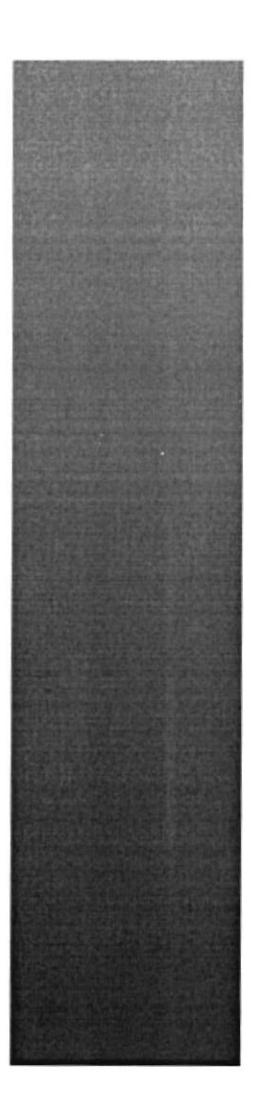

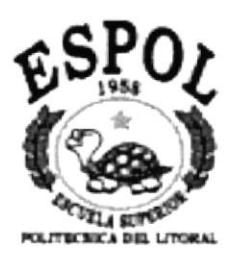

## CAPÍTULO 4.

## DIAGRAMA **JERÁRQUICO**

## 4. DIAGRAMA JERÁRQUICO

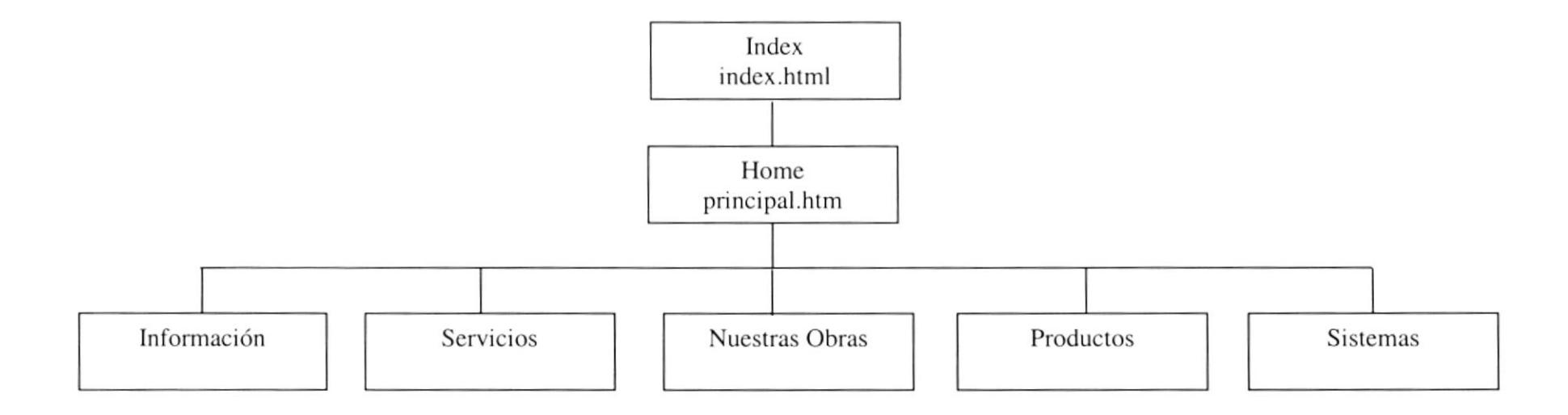

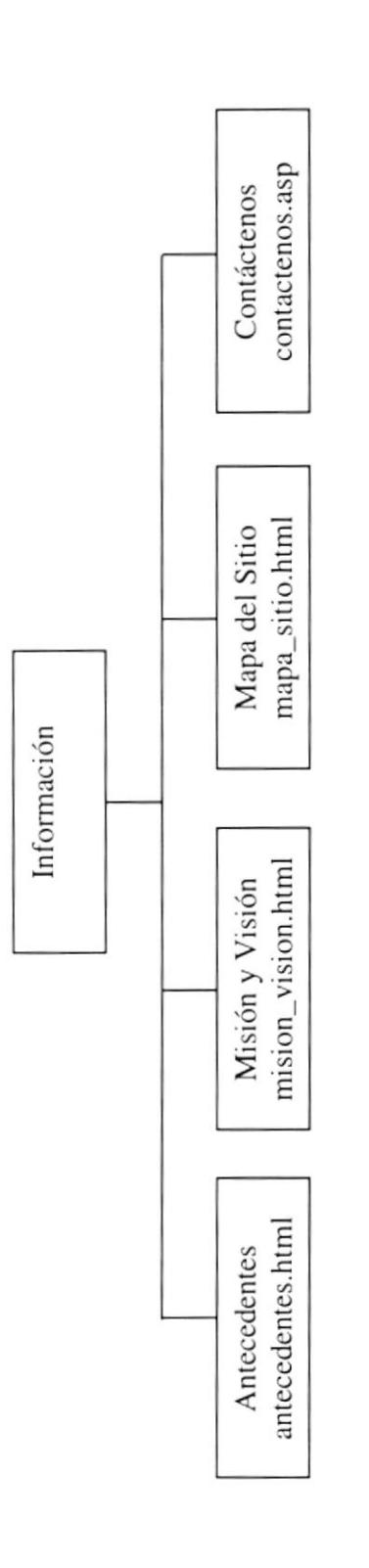

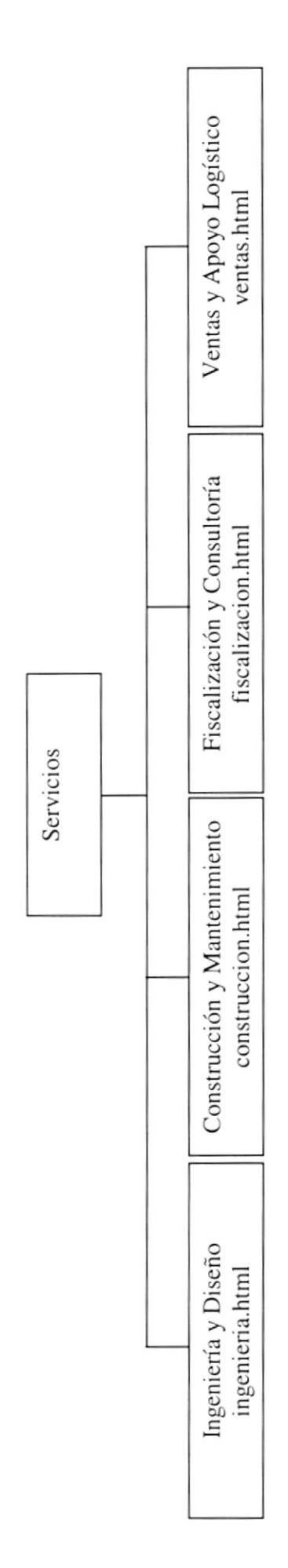

PROTCOM

∤

ESPOL

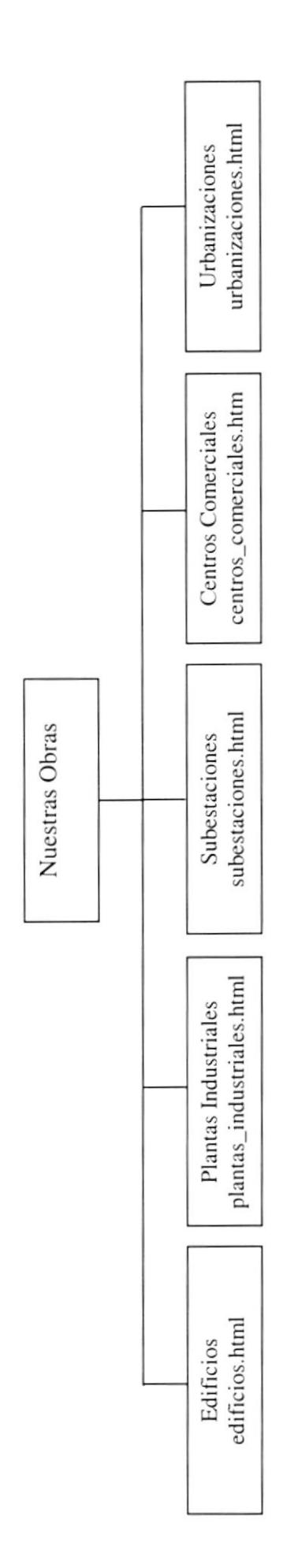

Capitulo 4 - Página 4

PROTCOM

Productos<br>productos.html

PROTCOM

Sistemas<br>menu.html

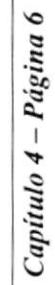

CLAND

PROTCOM

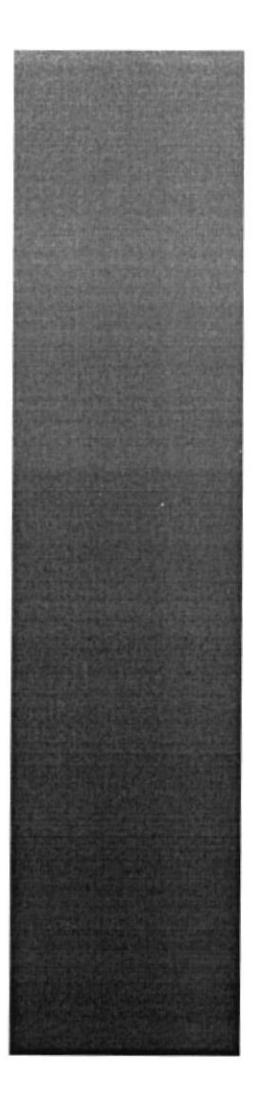

## CAPÍTULO 5.

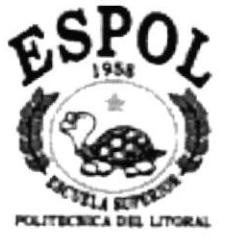

## **ESTANDARIZACIONES Y FORMATOS**

#### 5. ESTANDARIZACIONES Y FORMATOS

#### ALMACENAMIENTO DE LA INFORMACIÓN  $5.1.$

#### 5.1.1. Formato para el Nombre de la Base de Datos

Una Base de Datos guarda información con características similares o en su defecto es la reunión de varias tablas.

El nombre de la Base de Datos no tiene un estándar a seguir, simplemente se utiliza un nombre descriptivo.

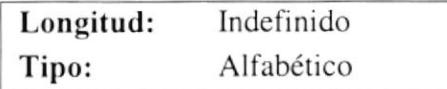

#### 5.1.2. Formato para el Nombre de las Tablas

Las tablas guardan información con características similares cuyos datos son diversos y particulares.

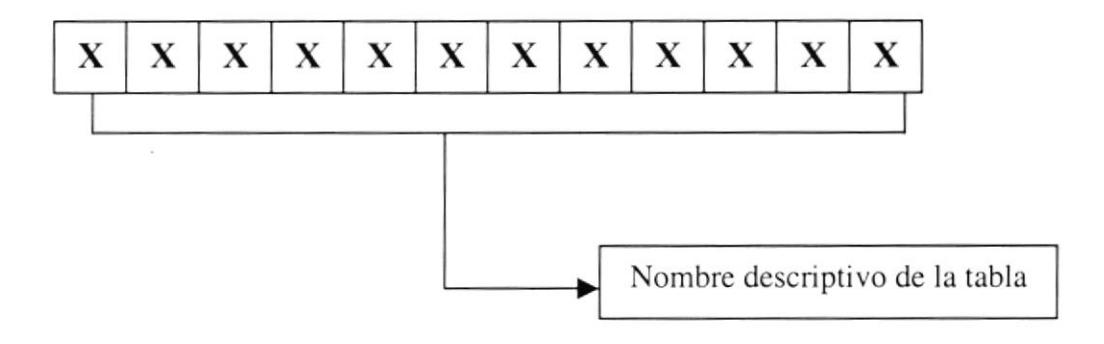

#### 5.1.3. Formato para el Nombre de los Campos

Los campos son componentes particulares de una tabla.

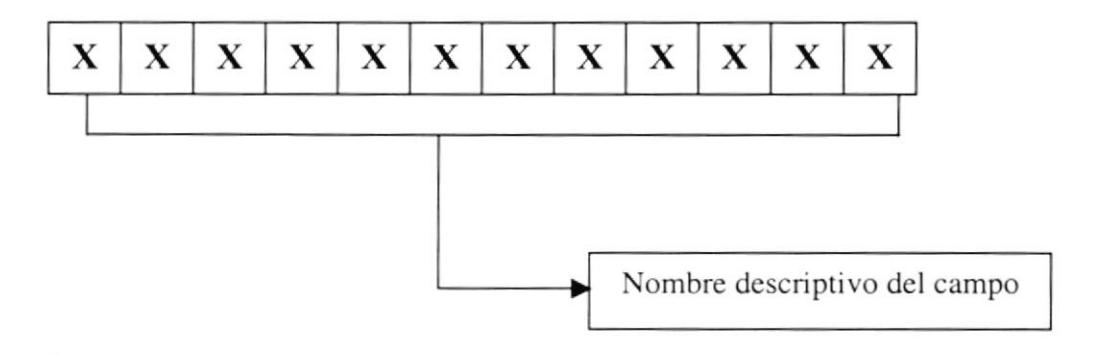

#### 5.1.4. Formato para el Nombre de los Controles

Los controles son objetos del Frond-End que permiten la manipulación de las interfaces del Sistema.

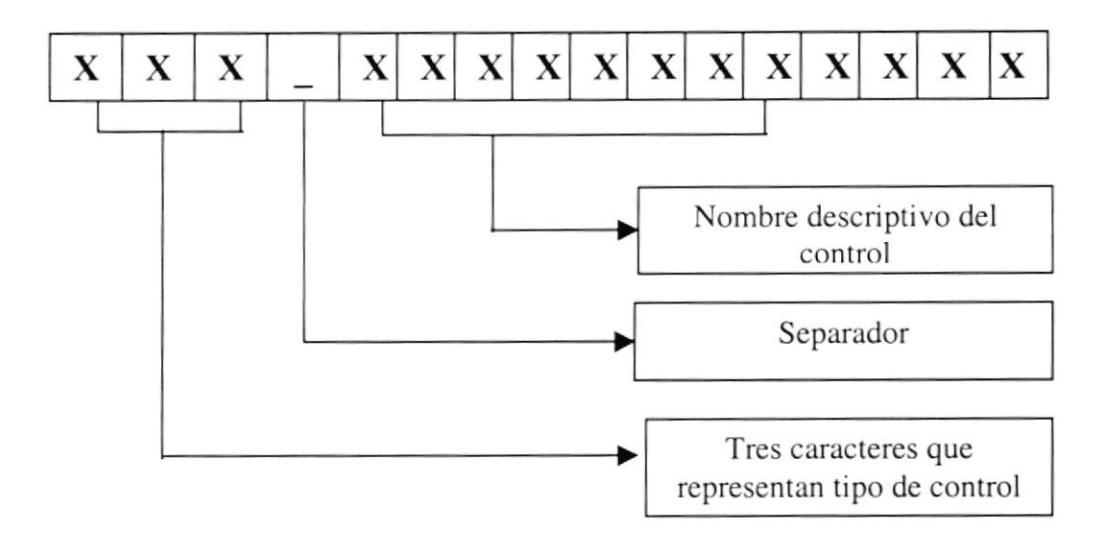

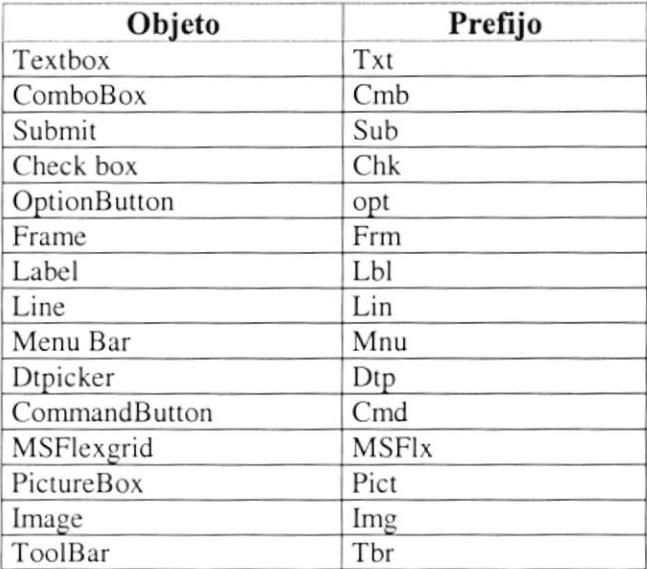

#### 5.1.5. Formato para el Nombre de las Consultas

Las Consultas proporcionan información en diversos formatos y presentaciones.

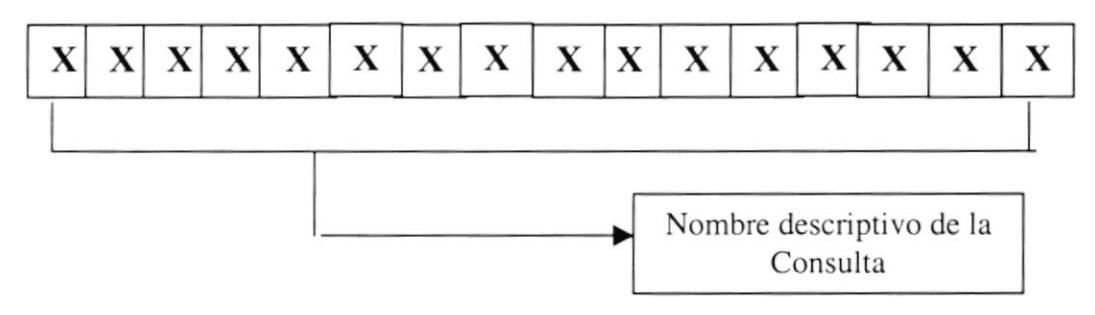

#### 5.1.6. Formato para el Nombre de las Imágenes

Los imágenes tendrán el siguiente formato:

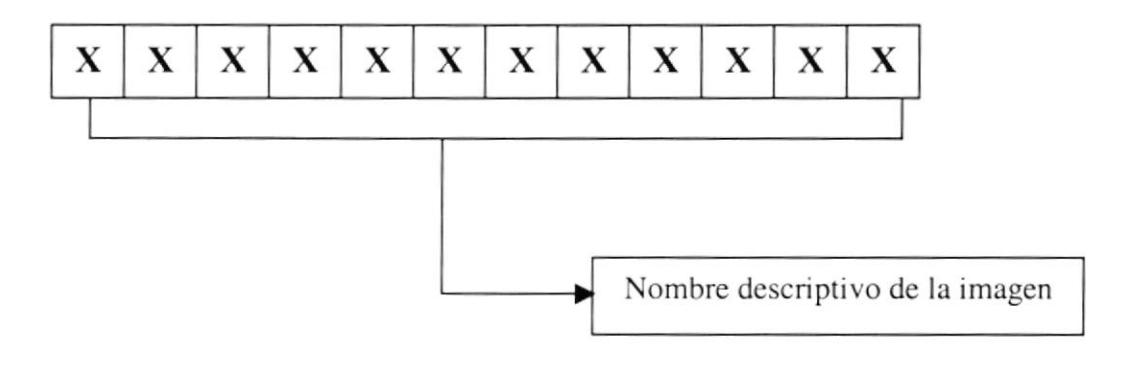

5.1.7. Formato del Plan dc Códigos

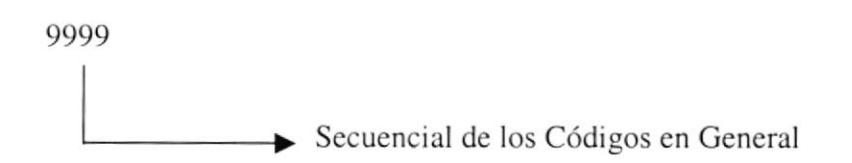

#### 5.2. ESTRUCTURAS DE DIRECTORIOS Y SUBDIRECTORIOS

Nombre del directorio.

#### COPROELSA

Nombre de los subdirectorios.

ASP DATABASE IMAGES PACES STYLES TEMPLATES

Nombre de los subdirectorios de Images.

#### INTRO **PHOTOS SYSTEMS**

Además el archivo index.html a nivel del directorio COPROELSA.

### 5.3. ESTRUCTURA FÍSICA DEL SITIO WEB DE COPROELSA

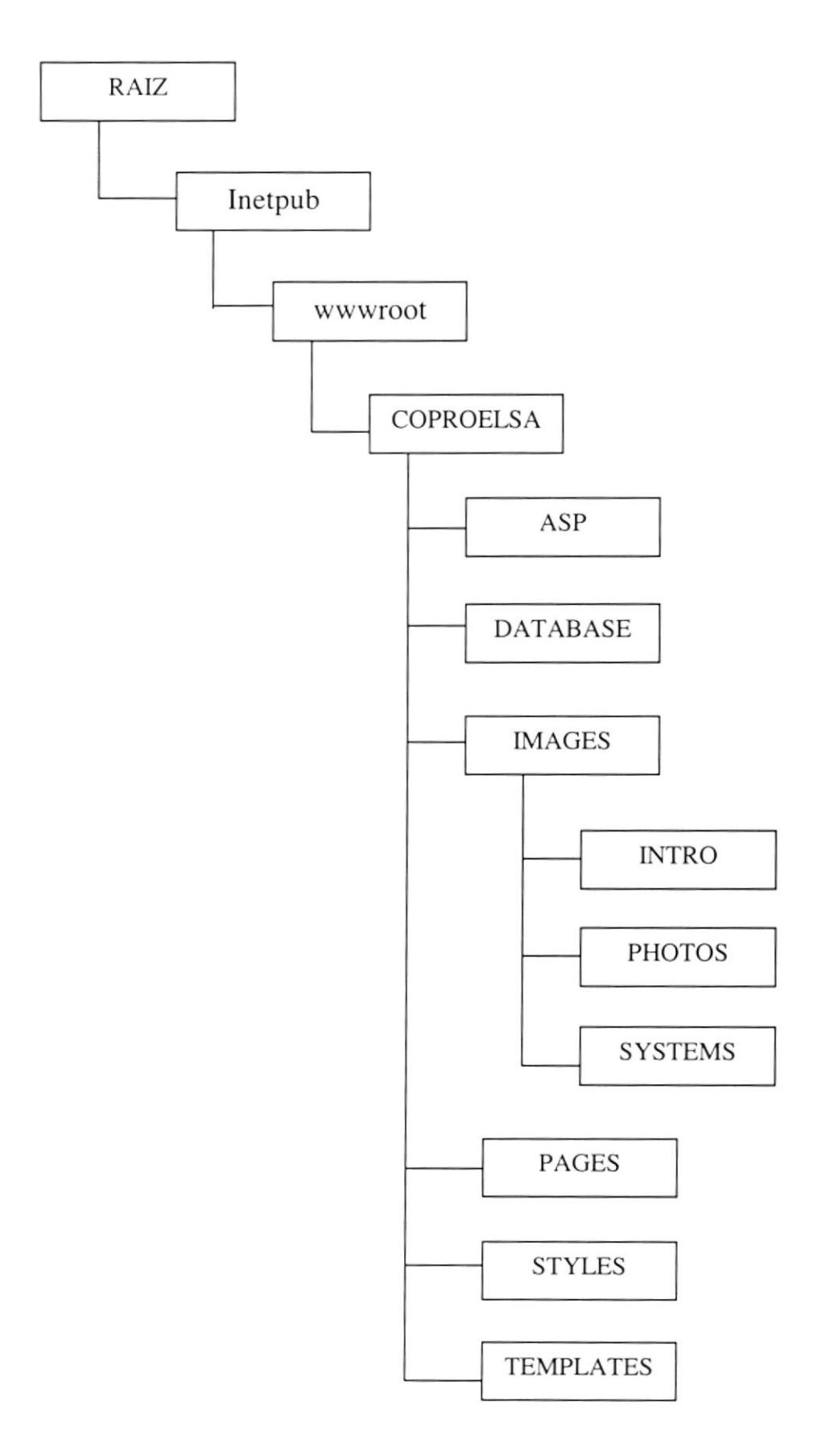

#### **ESTANDARIZACIÓN DE FRAMES**  $5.4.$

Para realizar una mejor navegación en el sitio se eligió la siguiente estructura de los frames principales.

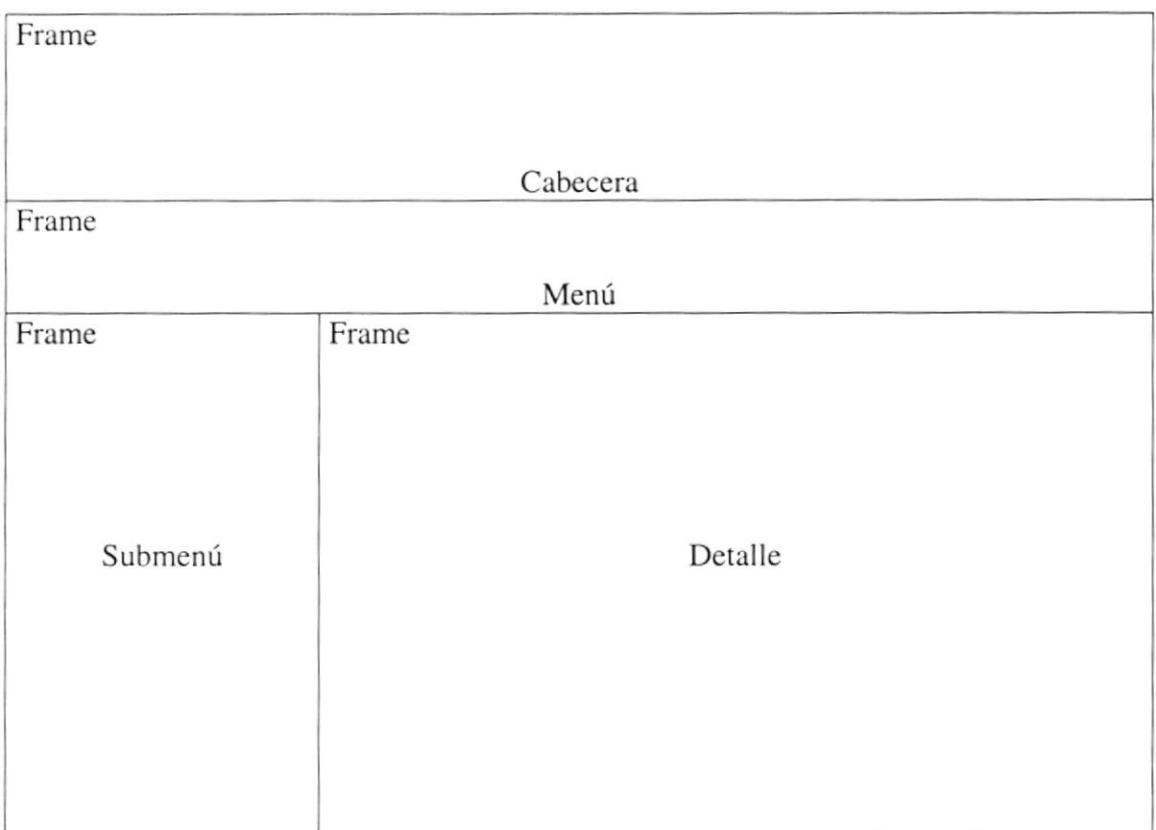

Para mostrar la información y las fotografías se siguió la siguiente estructura.

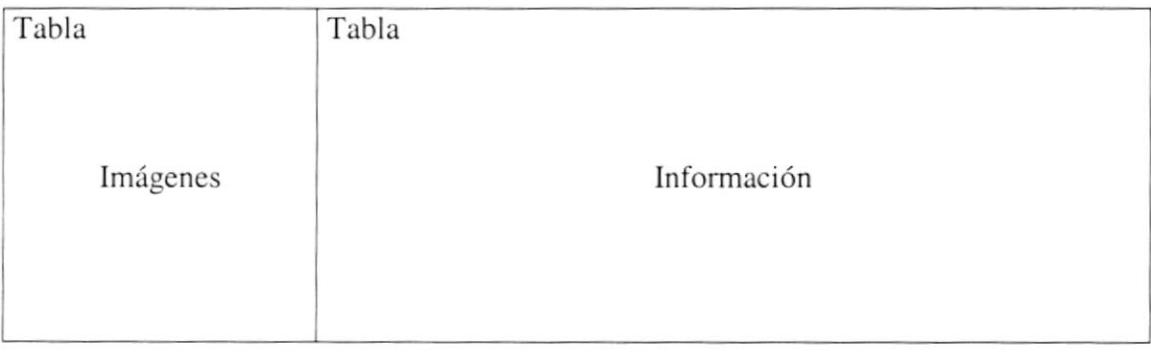

#### ESTANDARIZACIÓN DE RESOLUCIÓN  $5.5.$

El sitio Web fue desarrollado en una resolución del monitor de 800 x 600.

#### 5.6. ESTANDARIZACIÓN DE IMÁGENES

Las imágenes utilizadas para el sitio fueron diseñadas en PHOTOSHOP 6.0, y fueron grabadas con extensión GIF, como se ilustra en el siguiente ejemplo:

Nombre\_imagen,gif

#### 5.7. ESTANDARIZACIÓN DE BOTONES

Los botones utilizados para el sitio fueron diseñados en XARA WEBSTYLE 1.0, y fueron grabadas con extensión ClF, como se ilustra en el siguiente ejemplo:

Nombre\_boton.gif

#### 5.8. ESTANDARIZACIÓN DE ESTILOS

Los estilos de fuente, colores de fuente y tamaños de fuente utilizados para el sitio son los siguientes:

#### Fuentes

El tipo de letra utilizado en el sitio es: Times New Roman.

#### Tamaño de la Fuente

En los Títulos se utilizó una fuente de 18 pixeles.

En el texto normal se utilizó una fuente de l2 pixeles

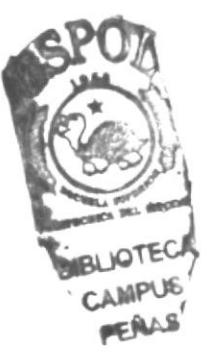

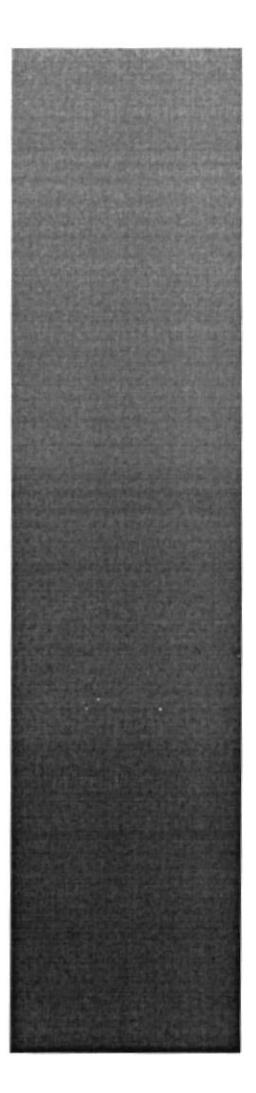

## CAPÍTULO 6.

## **MODELO ENTIDAD -RELACIÓN**

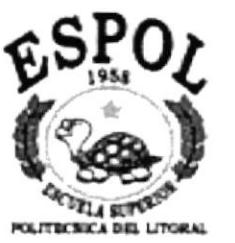

#### 6. MODELO ENTIDAD - RELACIÓN

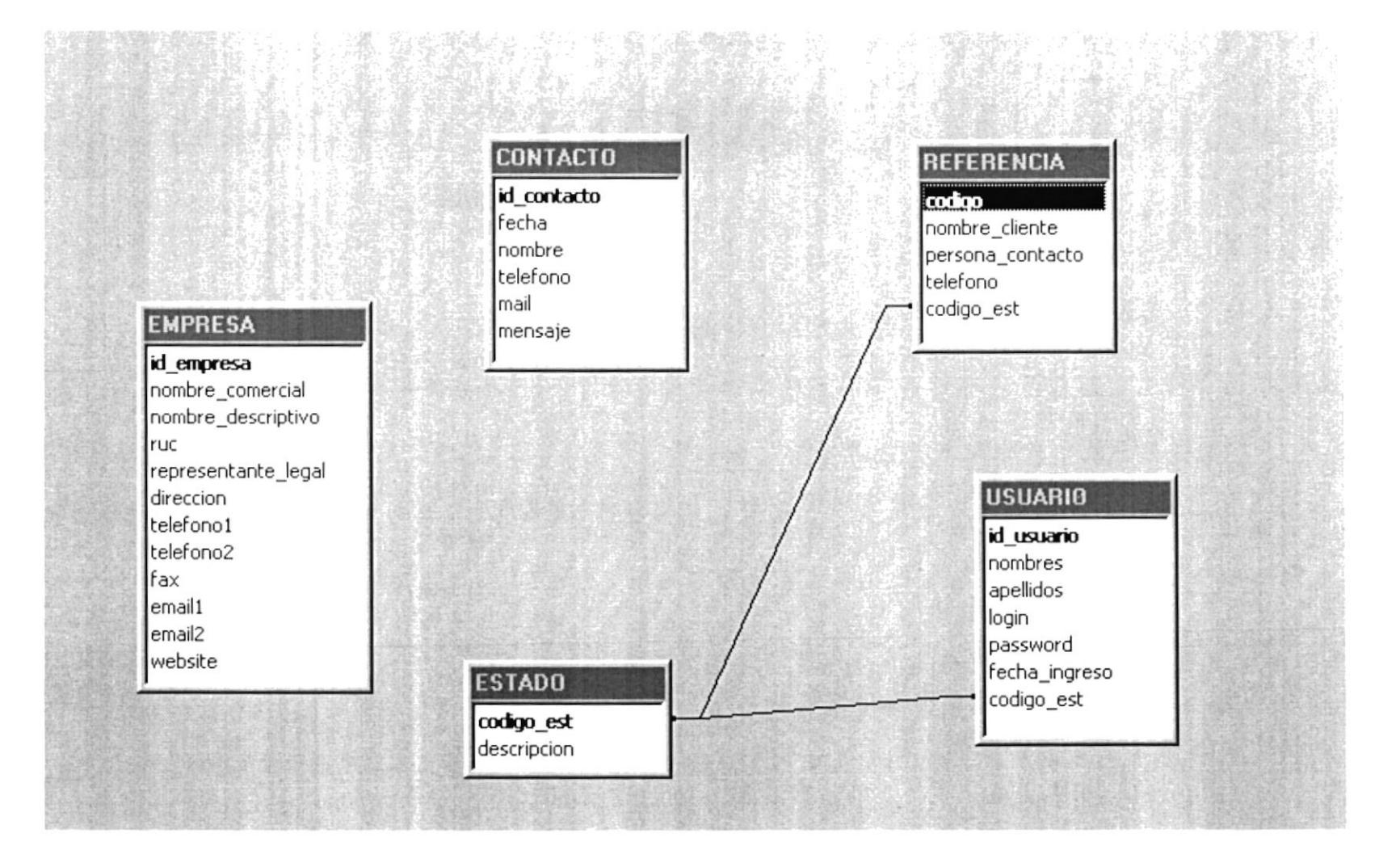

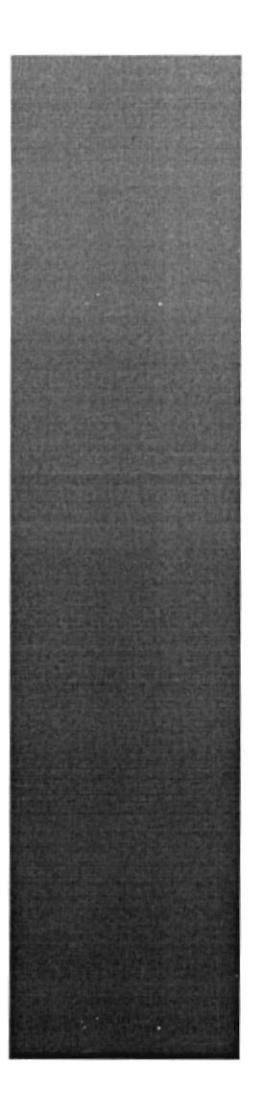

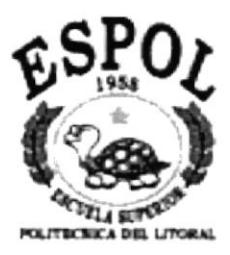

## CAPÍTULO 7.

**DISEÑO DE LOS ARCHIVOS** 

### 7. DISEÑO DE LOS ARCHIVOS

#### 7.1. TABLA REFERENCIA

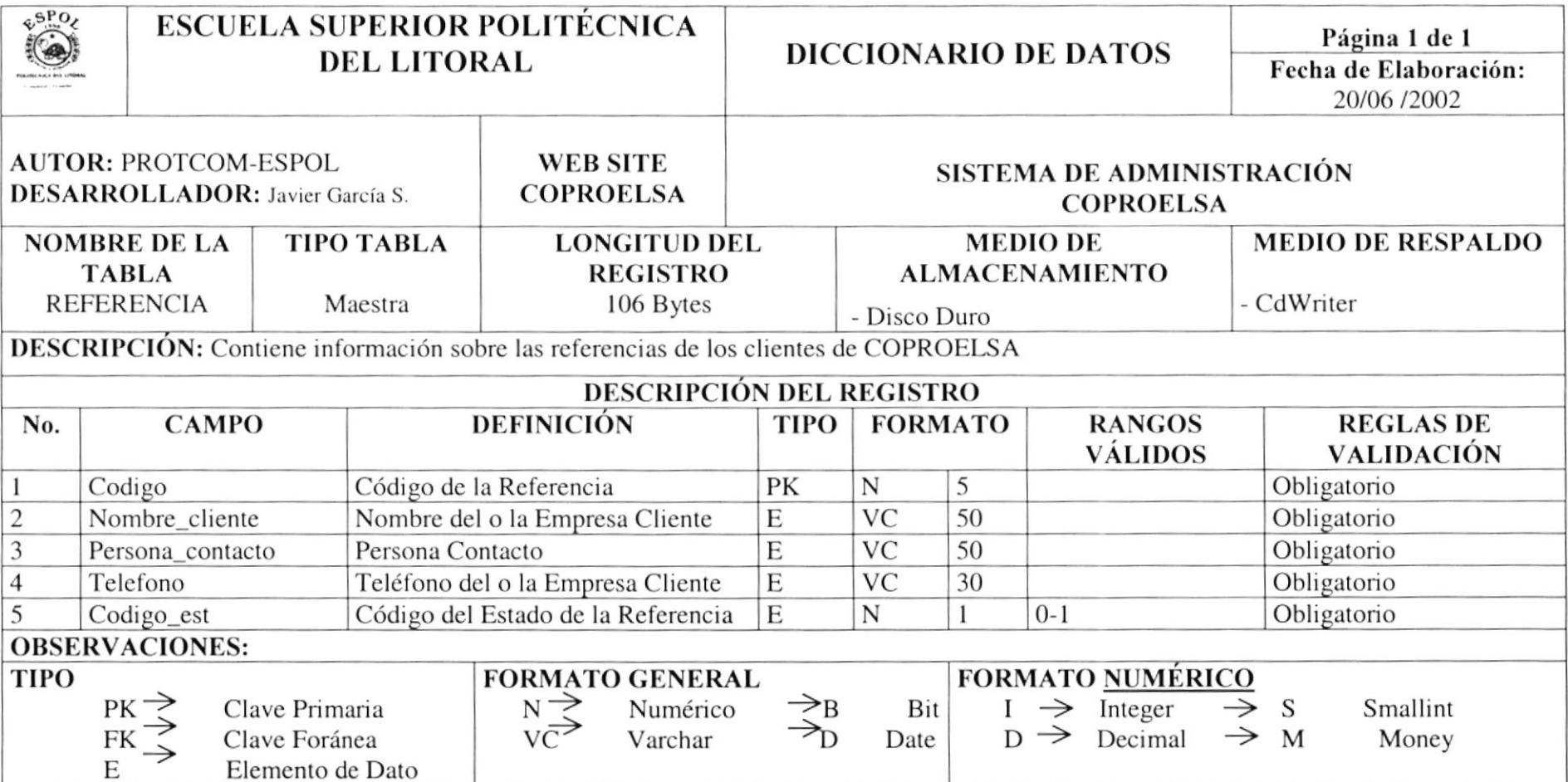

#### 7.2. TABLA USUARIO

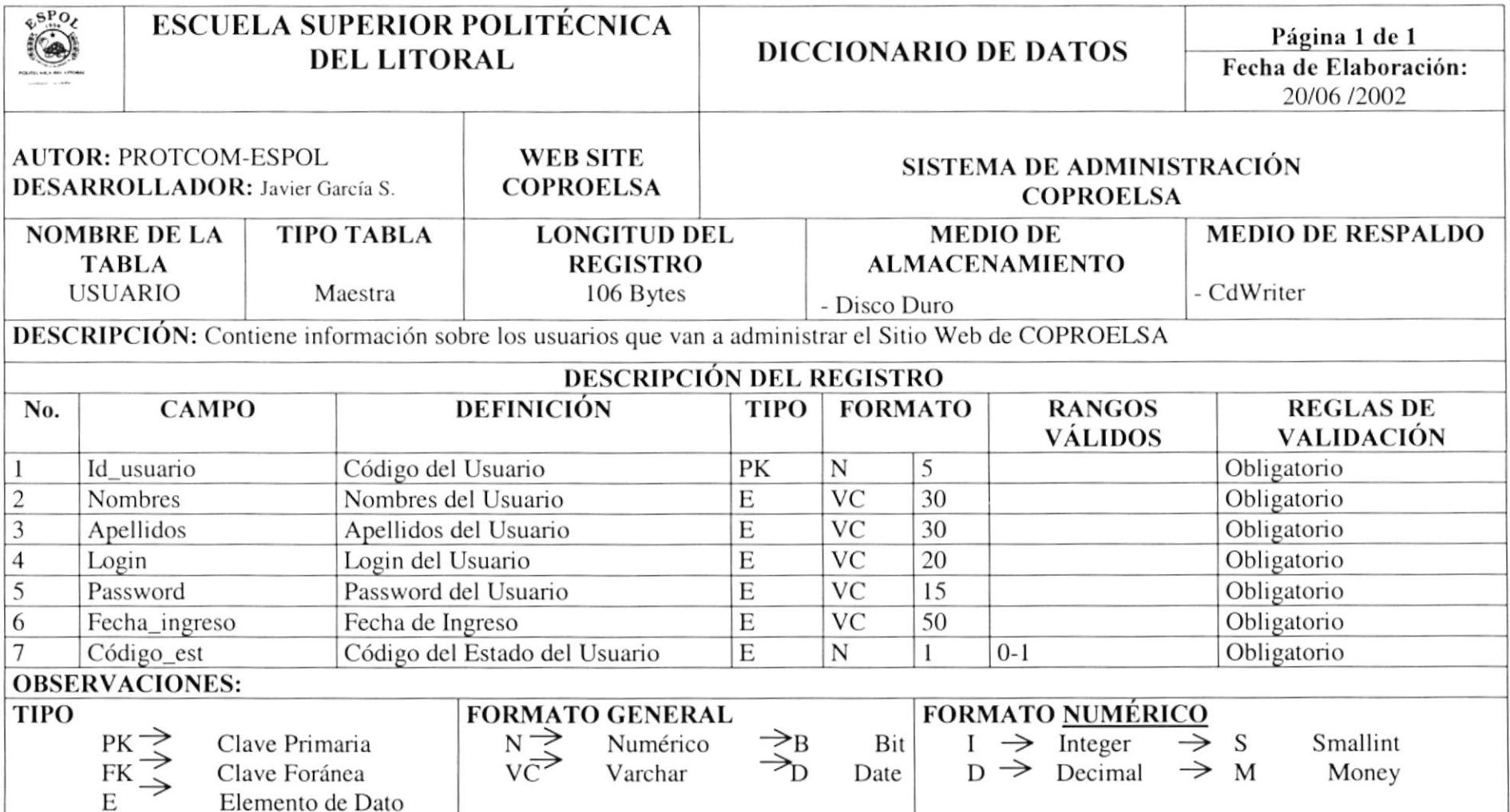

#### 7.3. TABLA CONTACTO

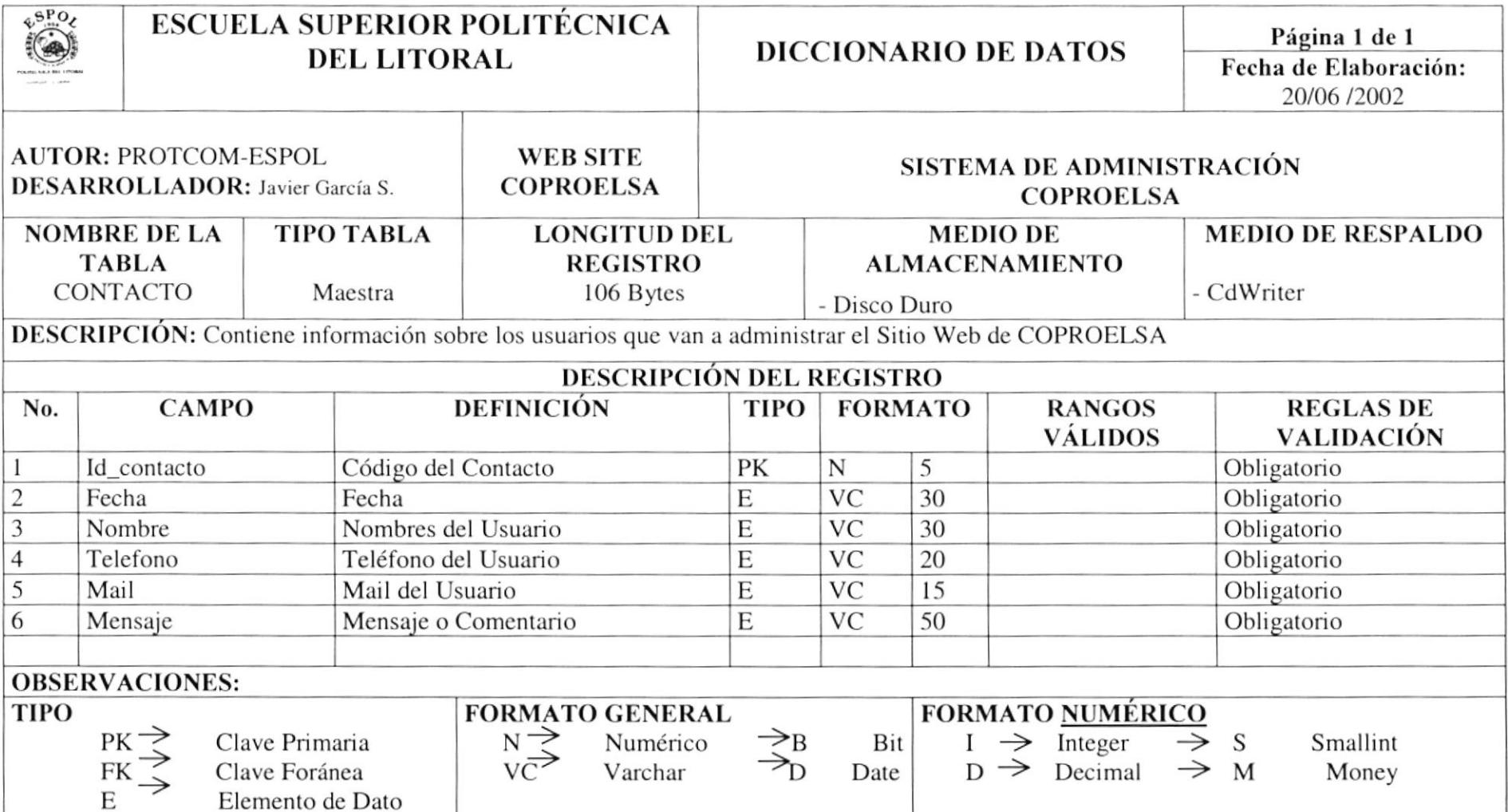

#### 7.4. TABLA ESTADO

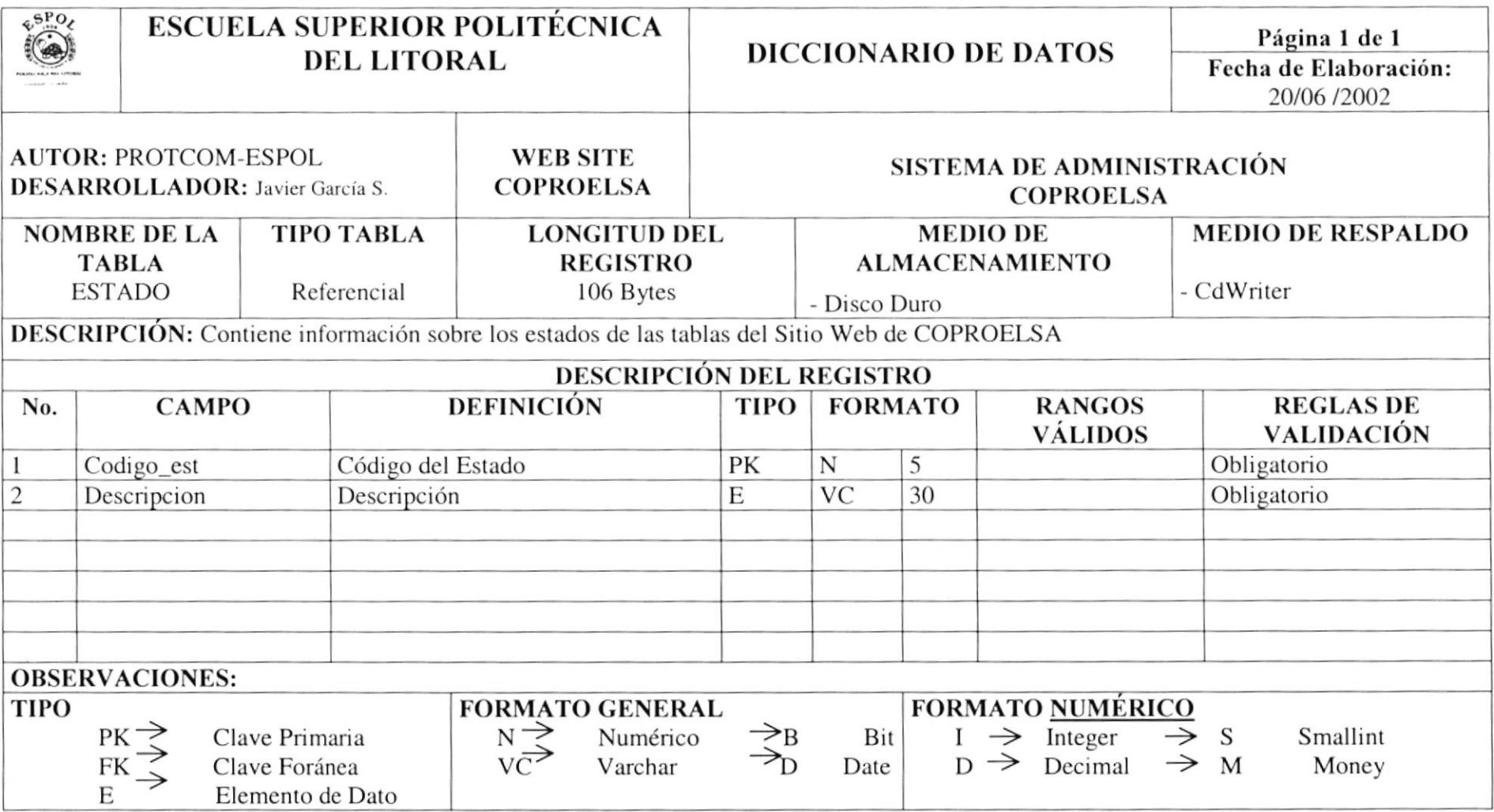

#### 7.5. TABLA EMPRESA

![](_page_39_Picture_10.jpeg)

![](_page_40_Picture_19.jpeg)

 $\sim$ 

![](_page_41_Picture_0.jpeg)

## CAPÍTULO 8.

![](_page_41_Picture_2.jpeg)

## **DISEÑO DE ENTRADAS Y SALIDAS**

## 8. DISEÑO DE ENTRADAS Y SALIDAS

### 8.1. PÁGINA INTRO

![](_page_42_Picture_22.jpeg)

#### $8.2.$ PÁGINA DE BIENVENIDA AL SITIO

![](_page_43_Picture_3.jpeg)

#### **INFORMACIÓN - ANTECEDENTES** 8.3.

![](_page_44_Picture_3.jpeg)

## 8.4. INFORMACIÓN – MISIÓN Y VISIÓN

![](_page_45_Picture_20.jpeg)

### 8.5. INFORMACIÓN - MAPA DEL SITIO

![](_page_46_Picture_19.jpeg)

### 8.6. INFORMACIÓN - CONTÁCTENOS

![](_page_47_Picture_19.jpeg)

### 8.7. INFORMACIÓN – REFERENCIAS DE CLIENTES

![](_page_48_Picture_19.jpeg)

#### SERVICIOS – INGENIERÍA Y DISEÑO 8.8.

![](_page_49_Picture_3.jpeg)

#### SERVICIOS – CONSTRUCCIÓN Y MANTENIMIENTO 8.9.

![](_page_50_Picture_3.jpeg)

 $\frac{1}{2}$ 

### 8.10. SERVICIOS - FISCALIZACIÓN Y CONSULTORÍA

![](_page_51_Picture_22.jpeg)

### 8.11. SERVICIOS - VENTAS Y APOYO LOGÍSTICO

![](_page_52_Picture_19.jpeg)

#### 8.12. NUESTRAS OBRAS - EDIFICIOS

![](_page_53_Picture_19.jpeg)

#### 8.13. NUESTRAS OBRAS - PLANTAS INDUSTRIALES

![](_page_54_Picture_3.jpeg)

#### 8.14. NUESTRAS OBRAS - SUBESTACIONES

![](_page_55_Picture_3.jpeg)

#### 8.15. NUESTAS OBRAS – CENTROS COMERCIALES

![](_page_56_Picture_3.jpeg)

#### 8.16. NUJESTRAS OBRAS - URBANIZACIONES

![](_page_57_Picture_19.jpeg)

#### 8.17. PRODUCTOS

![](_page_58_Picture_21.jpeg)

#### 8.18. SISTEMAS

![](_page_59_Picture_19.jpeg)

### 8.19. MENÚ - MANTENIMIENTOS

![](_page_60_Picture_19.jpeg)

#### 8.20. MANTENIMIENTO - EMPRESA

![](_page_61_Picture_19.jpeg)

p.

#### 8.21. MANTENIMIENTO - REFERENCIAS DE CLIENTE

![](_page_62_Picture_22.jpeg)

#### 8.22. MANTENIMIENTO - USUARIO

![](_page_63_Picture_19.jpeg)

#### 8.23. MANTENIMIENTO - ESTADO

![](_page_64_Picture_19.jpeg)

### 8.24. MENÚ - CONSULTAS

![](_page_65_Picture_19.jpeg)

#### 8.25. CONSULTAS - CLIENTES DE REFERENCIA

![](_page_66_Picture_19.jpeg)

#### 8.26. CONSULTAS - USUARIOS ADMINISTRADORES

![](_page_67_Picture_19.jpeg)

![](_page_68_Picture_0.jpeg)

## CAPÍTULO 9.

## **MARCA**

![](_page_68_Picture_3.jpeg)

 $\sim 10^{12}$  and  $\sim 10^{12}$  . For

#### 9. MARCA

#### **CREACIÓN DEL LOGOTIPO**  $9.1.$

Una vez analizados todos los problemas de la Constructora de "Proyectos Eléctricos", se procedió a crear una imagen que identifique a la misma, haciéndola única y llamativa.

Se decidió como color institucional el color azul puesto que tiene connotaciones de seriedad y seguridad.

Luego se dio a colocar un icono en forma de un rayo que simboliza "Luz y Energía", a lado del Icono se colocó el nombre de la constructora "COPROELSA".

Abajo del nombre se colocó "Construcciones y Proyectos Eléctricos SA", que es el soporte literario identifica a la Constructora en su categoría.

Separando el icono y el nombre del complemento literario, va un rectángulo en degradación del azul al blanco par un mayor realce del mismo.

![](_page_69_Picture_9.jpeg)

Fig. 1.- Imagen del Logotipo

#### $9.2.$ FUENTES UTILIZADAS PARA EL LOGOTIPO

Las fuentes que se utilizaron para el nombre fueron:

- Para las palabras; o sea "COPROELSA" se utilizo Myriad
- Para el resto de palabras; o sea "Construcciones y Proyectos Eléctricos SA": NewGoth Cn Bt

#### 9.3. **COLOR INSTITUCIONAL DE LA MARCA**

Como color institucional se uso el color azul. PANTONE 198-1 CVS

 $C = 97.25$  $M = 79,22$  $Y = 0$  $K = 0$ 

![](_page_70_Picture_5.jpeg)

#### **VARIACIONES PERMITIDAS PARA LA MARCA**  $9.4.$

En caso de que la Marca sea usada en diferentes formatos y sobre diferentes fondos, se deberán seguir las siguientes normas y parámetros.

- Las letras que forman el logo, no podrán ser sustituidas por ninguna otra.

- En caso de ser impresas en blanco y negro, o sobre fondo negro, se debe segui las indicaciones descritas o continuación.

![](_page_70_Picture_10.jpeg)

#### $9.5.$ **VARIACIONES NO PERMITIDAS PARA LA MARCA**

![](_page_70_Picture_12.jpeg)

![](_page_70_Picture_13.jpeg)

Construcciones y Proyectos Eléctricos SA